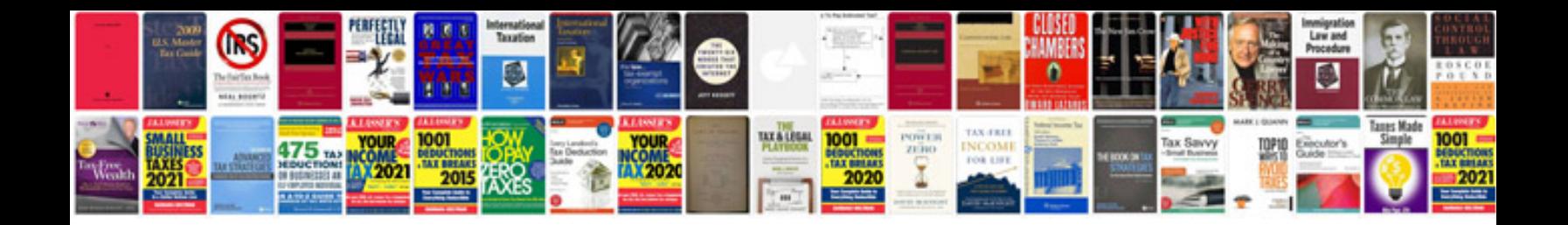

**Circle map template**

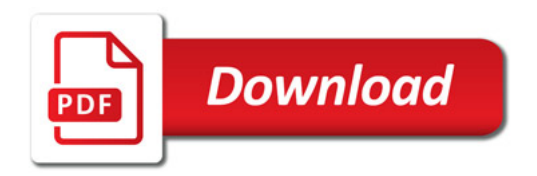

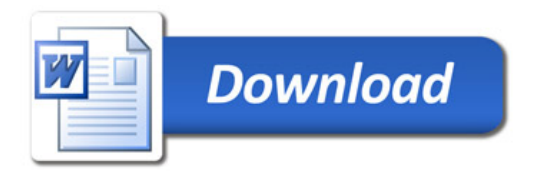